# **The latest revision of the ERHAM code**

# **Peter Groner**

Department of Chemistry, University of Missouri - Kansas City, Kansas City, MO 64110, USA

Ohio State International Symposium June 17-21, 2013 1

# **Revision R3 of ERHAM**

**Revision R3 is now available on PROSPE web site (**http://www.ifpan.edu.pl/~kisiel/prospe.htm**)**

# **Modifications of version R2:**

- 1. Correction of calculated relative intensities
- 2. Predictions in JPL catalog file format
- 3. Calculation of rotational partition function
- 4. Parameter scaling
- 5. Number of tunneling parameters

Size of arrays for frequency-ordered list of predictions

# **1. Correction of Calculated Relative Intensities**

## **Version R2**

Formula used  $I_{rel} = g_l * S * \mu^2 * \exp(-E_l/kT) * (1 - \exp(-h\nu/kT))$ 

 $g_l$  = spin weight, *S* = line strength,  $\mu$  = dipole moment,  $E_l$  = lower state energy,  $\nu$  = transition frequency

Threshold for printing transitions based on  $g_l * S * \mu^2$ 

**Version R3**

Correct formula  $I_{rel} = g_l * S * \mu^2 * \exp(-E_l/kT) * (1 - \exp(-h\nu/kT)) * \nu$ 

Threshold for printing transitions now based on *Irel*

# **2. Predictions in JPL Catalog File Format**

# **Option selected with the IFPR parameter**

# Previously:

- c IFPR  $= 0$  no additional printout
- $c = 1$  prints derivatives, a LOT of printout !!!!
- $c = 2$  prints eigenvectors of rotational energy levels
- $c = 3$  prints eigenvectors and derivatives

New:

 $c = 4$  predictions also in JPL catalog file format

Prints predictions in an additional separate text file, requires onscreen input.

# **2. Predictions in JPL Catalog File Format (cont'd)**

Prints predictions in an additional separate file, requires on-screen input of

- \* Respond to prompt 'Enter catalog file name !' by typing: FILECAT FILECAT = name of catalog file (unit  $7$ , up to 20 characters)
- \* Respond to prompt 'Enter catalog ID !' by typing: ICATID ICATID = catalog ID of molecule (= **TAG**)
- \* Respond to prompt 'Enter Partition function !' by typing: Q Q = partition function at selected temperature TEMP (Input 2)
- \* Respond to the prompt 'Enter first LOG Intensity Cutoff (LOGSTR0) !' by typing: **LOGSTR0** (as in catdoc.pdf from JPL web site)
- \* Respond to the prompt 'Enter second LOG Intensity Cutoff (LOGSTR1) !' by typing: **LOGSTR1** (as in catdoc.pdf from JPL web site) ERHAM prints a summary of this input just before the list of ordered transitions.
- \* Please note: The information about degrees of freedom (**DR** = 3) and quantum number format (**QNFMT** = 1404) is coded directly into the program. The 4<sup>th</sup> quantum numbers for upper and lower state are used to enter the symmetry numbers (IS1  $\&$  IS2 = 4th QN of upper  $\&$  lower state, respectively). Q calculated by ERHAM is NOT used to calculate the catalog entries (allowing adjustment of Q for vibrational contributions).

### **Red**: as in **catdoc.pdf** from JPL web site (http://spec.jpl.nasa.gov)

# **2. Predictions in JPL Catalog File Format (cont'd)**

### Screen input echoed in regular ERHAM output

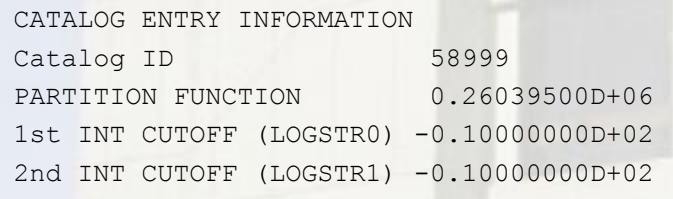

### Begin of catalog output

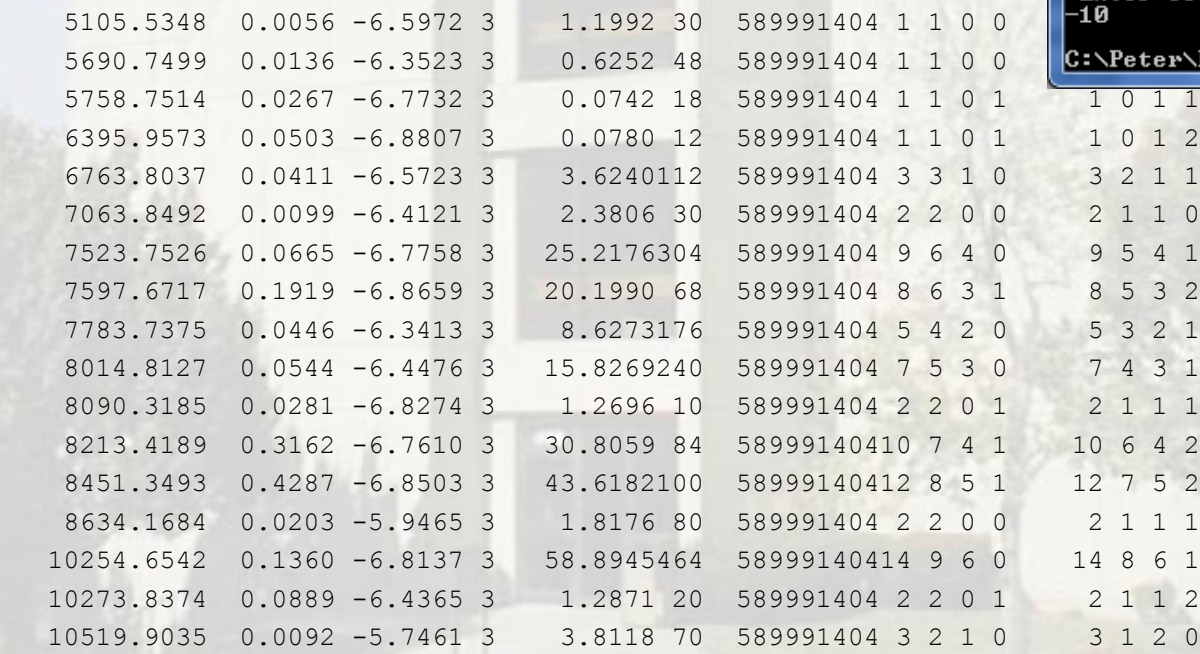

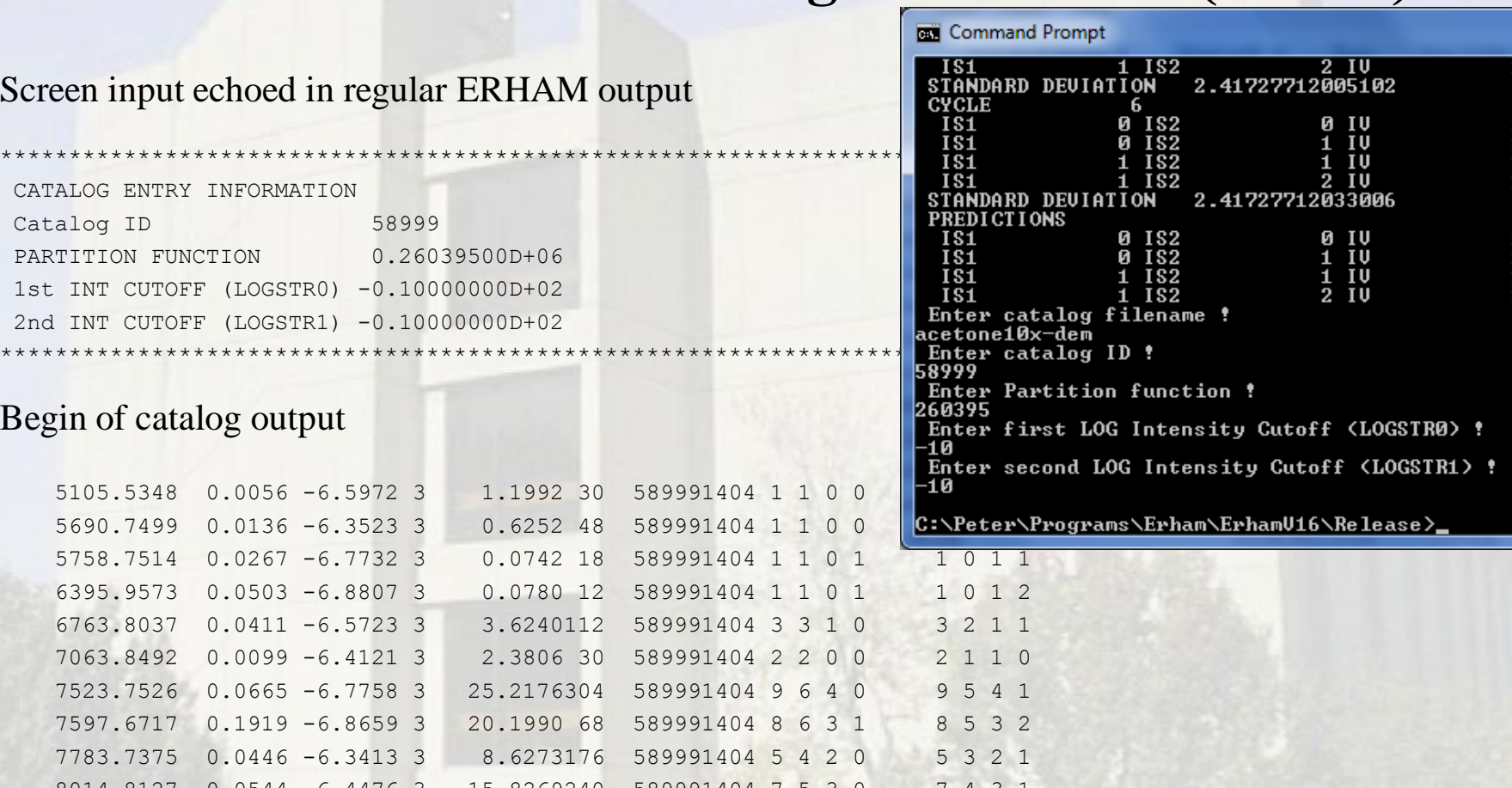

Ohio State International Symposium June 17-21, 2013 6

# **3. Calculation of Rotational Partition Function**

Calculation of rotational partition function by direct summation

 $Q = \sum g_l * \exp(-E_l / kT)$ 

 $* Q (= Q_{rs}$  in **catdoc.pdf** from JPL web site http://spec.jpl.nasa.gov) is automatically aquired by direct summation during the prediction, if  $J_{\text{min}} = 0$ , but only up to  $J_{\text{max}}$ .

\* A revised definition of the - signs printed for some energy levels during the prediction is used to ensure that the *Q* acquisition works with the correct spin weights.

\* To assess convergence, two accumulated sums are printed for each symmetry block and each *J*. The 1<sup>st</sup> sum is from the levels without the (-) sign mentioned above, the  $2<sup>nd</sup>$  sum (which may be zero) from the levels with this sign.

\* After a blank line follow the sums for  $J_{\text{max}}$  **adjusted** for the lowest energy level. The final partition function (up to  $J_{\text{max}}$ ) is the sum of all sums in this last row.

# **3. Calculation of Rotational Partition Function (cont'd)**

### SUM OF STATES

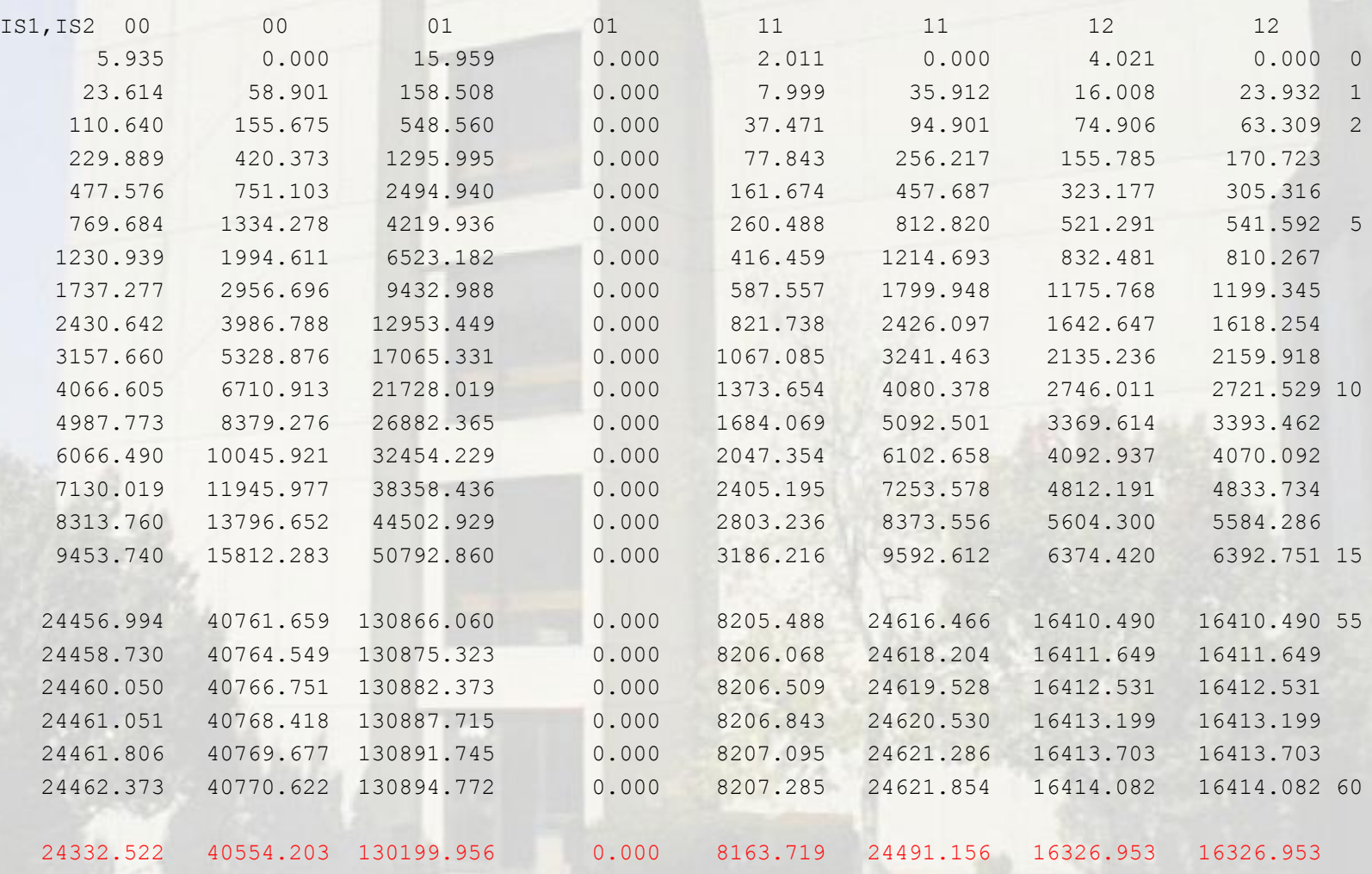

# **4. Parameter scaling**

Introduced to improve convergence during least-squares fit

Standard LS  $\Delta v = J \Delta p$ 

 $J<sup>T</sup>Δν = J<sup>T</sup>J Δp$  $(J<sup>T</sup>J)<sup>-1</sup>J<sup>T</sup>\Delta v = \Delta p$  $\Delta p = (J^{T}J)^{-1} J^{T} \Delta v$ 

Matrix  $(J<sup>T</sup>J)<sup>-1</sup>J<sup>T</sup>$  is calculated by using singular value decomposition (SVD). The singular values are the square roots of the eigenvalues of  $J<sup>T</sup>J$ . If the ratio of the smallest to the largest singular values is of the order of the machine precision ( $\approx 10^{-15}$ ), the smallest singular values are very imprecise which may cause slow convergence, instability of the LS iteration process, and/or error messages by the SVD routine.

# **4. Parameter scaling**

Introduced to improve convergence during least-squares fit

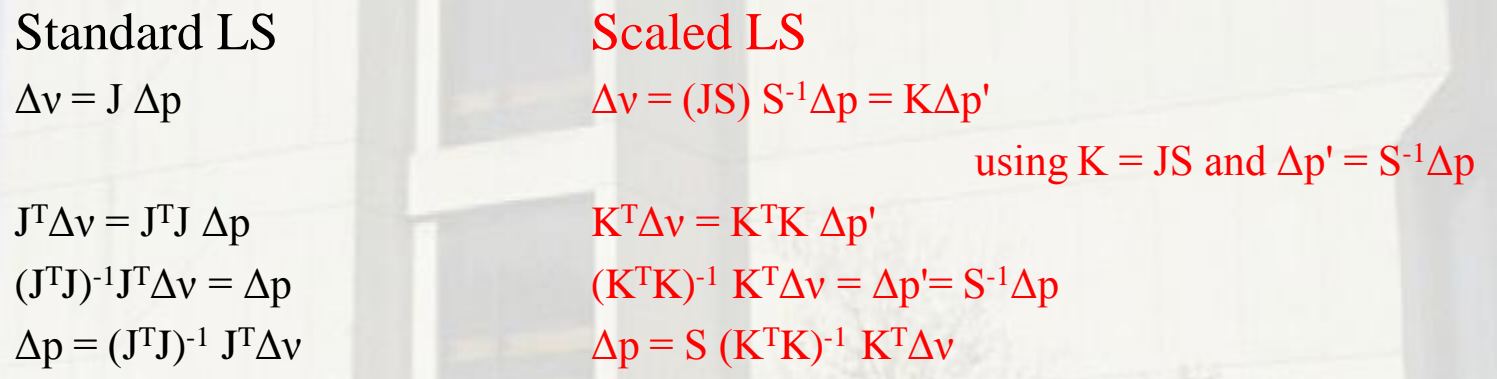

The matrix  $(J<sup>T</sup>J)<sup>-1</sup>J<sup>T</sup>$  is calculated by using singular value decomposition. The singular values are the square roots of the eigenvalues of J<sup>T</sup>J. If the ratio of the smallest to the largest singular values is of the order of the machine precision ( $\approx 10^{-15}$ ), the smallest singular values are very imprecise which may cause slow convergence and/or instability of the LS iteration process.

The parameters are scaled with a diagonal scaling matrix S to reduce these problems. Individual scaling factors of the order of the estimated uncertainty are best. The exact values are irrelevant as long as they are within a factor of 1000 of the uncertainty.

# **4. Parameter scaling (cont'd)**

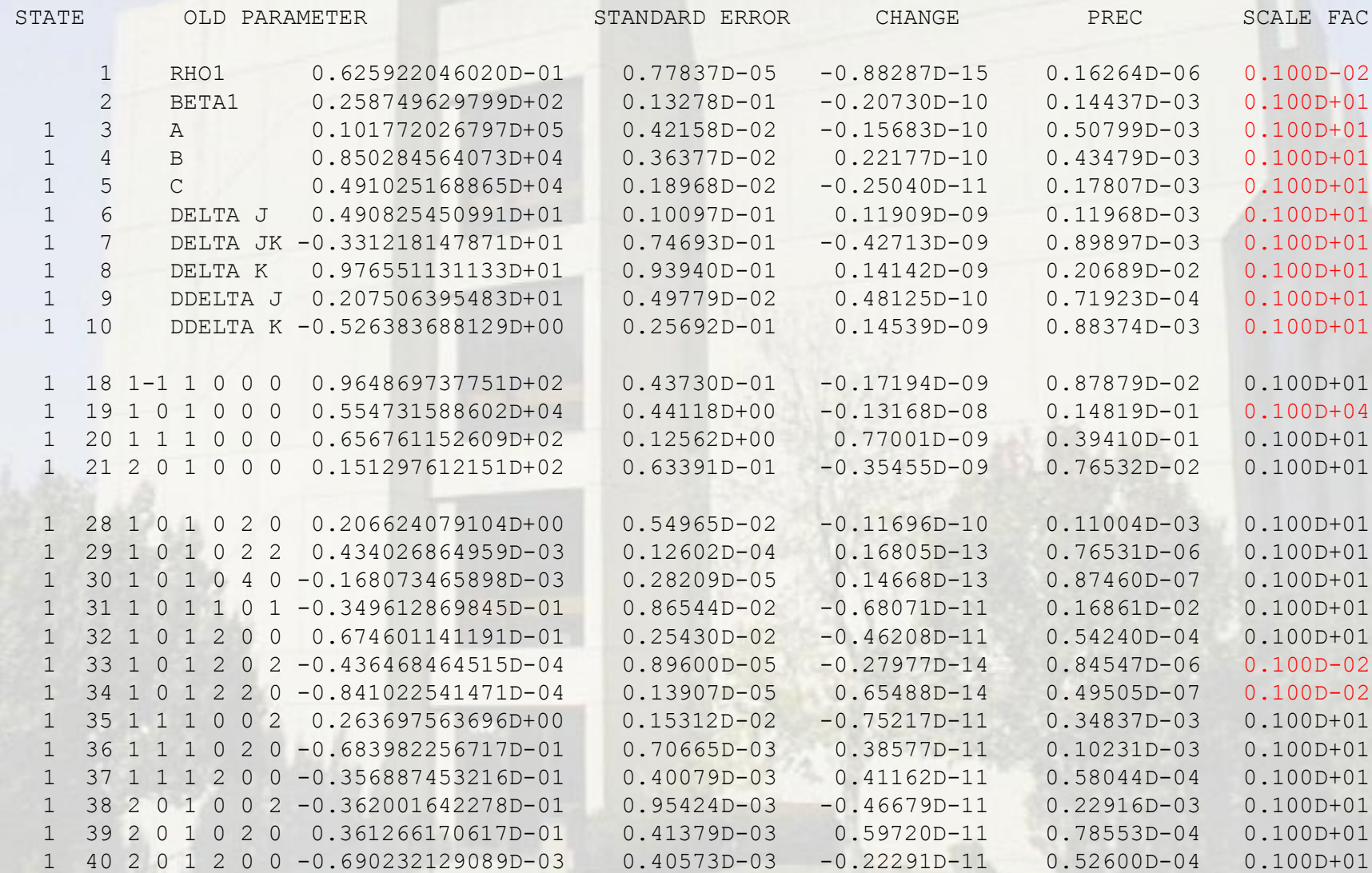

# **5. Redimensioned arrays**

Some array dimensions have been increased:

To accommodate 37 tunneling parameters per vibrational state (up from 31).

To allow ordering of up to 140000 transitions by increasing frequency (up from 50000)

# **Summary**

- 1. Correction of calculated relative intensities
	- (Error discovered when I started to accommodate point 2 below)
- 2. Predictions in JPL catalog file format
	- (At the request of some users)
- 3. Calculation of rotational partition function
	- (My own idea)
- 4. Parameter scaling
	- (Response to problems encountered when using octic CD constants)
- 5. Number of tunneling parameters
	- Size of arrays for frequency-ordered list of predictions

# Thank you